# HOW TO DOWNLOAD ADOBE PHOTOSHOP CS6 FOR FREE FULL VERSION 2020 FOR WINDOWS

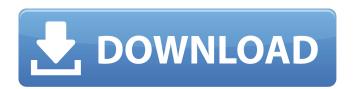

### Photoshop Cs6 Free Download For Windows 10 Crack +

Photoshop is a photo and graphics editing program that combines image-editing and graphics-editing functions into a single program. It is one of the most popular graphics editing programs available. While Photoshop is primarily used to alter existing photographic images, it can also be used to create images from scratch. Photoshop. Photoshop offers a number of features, including: Editing & transforming of images. Painting and texturing. Adjusting colors and editing brightness and contrast. Basic layer editing. Photoshop is a raster image editing software. It has a number of tools that alter objects directly, rather than images. Photoshop's layers are used to combine these tools with one another. Like many graphics editing programs, Photoshop uses a layer-based editing system. So, when using Photoshop, you first need to create and organize layers for the images you want to work with. Photoshop is a raster-image editing and graphics program, so you need to work with layers. The layers of an image can be used to show a drawing, a photograph, or any work you create that you want to edit in Photoshop. When you open an image and create a new layer, the new layer shows up in blue. When you make changes to a layer, Photoshop automatically changes the color of the layer to match the changes you made. This means that you can have any color or size of layer and still edit it. Photoshop does not support vector editing. You cannot edit shapes using Photoshop. To create a vector image, you would need to use a program like Adobe Illustrator. Photoshop offers a number of different tools for image and graphics manipulation. For the purpose of this guide, we will discuss most of these tools, although, we will not go into the applications of the various tools. This guide will go into the basic functions of the program: Using Photoshop's functions to manipulate existing images. Creating and manipulating objects from scratch. Photo Adjustment and Effects Photoshop's major tools are the Image Editor and the Tools palette. The Image Editor is where you can create and manipulate existing images. It has a number of different editing functions and tools, including the following: Canvas. This canvas shows the entire image in an editable space, but is not editable. You can fill the canvas, draw on the canvas, or use layers to select different areas of the canvas. The canvas is only editable

#### Photoshop Cs6 Free Download For Windows 10 Crack

If you're using Photoshop, Photoshop Elements is a useful companion because of its intuitive, easy-to-use interface. The features it provides are a good complement to Photoshop, but you can use either one on its own as well, and both together. You can edit images with Photoshop Elements' powerful tools, and share them online, connect with other people and create all sorts of presentations, from video to Web pages. Adobe Photoshop Elements 2020 The following table lists the individual version of Photoshop Elements: Version Release date Adobe Photoshop Elements 2020 Sep 2020 Adobe Photoshop Elements 2020 Android 2020 Oct 2020 Adobe Photoshop Elements 2020 Windows 15 Latest latest 2020 Adobe Photoshop Elements 2020 macOS Latest latest 2020 Adobe Photoshop Elements 2020 iOS Latest latest 2020 Adobe Photoshop Elements 2020: What it has to offer? The update in 2020 gives you access to all the latest features, and bring new capabilities to the program, including: Supported form factors: Download Download UI: Colors, brush and spot healing tools, developed for the iPhone, and a new UI that focuses on the whole canvas. Download UI: Colors, brush and spot healing tools, developed for the iPhone, and a new UI that focuses on the whole canvas. Cloud syncing: Automatic photo backup to iCloud Automatic photo backup to iCloud HTML5: Create HTML5-based Web pages; UI to create and edit HTML5 Create HTML5-based Web pages; UI to create and edit HTML5 Non-destructive image: Fix images, create new layers and manipulate the image without changing the original file; non-destructive actions include: Replace brushstrokes Replace brushstrokes Brush Healing Healing non-destructive editing allows you to isolate sections or create areas to fix. Support for Touch ID: automatically authenticate with Touch ID. automatically authenticate with Touch ID. Many new features: new features: Organized Camera collection: the program contains a large number of collections that help you to find your images easily. new features: The program contains a large number of collections that help you to find your images easily. Many support for third-party filters: Many new options: Adding your Instagram account: Easily connect with your Instagram account If you've used Photoshop Elements before, it will not be difficult to get up to speed with Photoshop Elements 2020. You' 05a79cecff

### Photoshop Cs6 Free Download For Windows 10 Crack +

When a developer is not a self-starter and needs a little help with determining where to begin, he or she will obviously need something more than a simple, user-friendly tool like Classic Theme Maker can offer. After all, what could an unattractive WordPress theme be except a bane of every developer's existence? But thankfully, there is more to WordPress than simply creating an overall design. WordPress powers hundreds of thousands of websites every day, and if a developer wants to use the coding feature to create a visually impressive and usable website, he or she will need to have a few additional qualities: An intimate knowledge of PHP Marketing experience The ability to troubleshoot The ability to quote for projects The ability to assess the needs and requirements of a client A pleasing and impressive portfolio The ability to obtain great results If you're already a proficient developer, then you've got all you need to make a great WordPress theme. But if your skills fall short of being a professional designer, you may think you don't have the time, skills, and experience necessary for a project of this magnitude. Fortunately, you don't have to feel like you're cutting yourself out of the process. WPLMS is a WordPress theme that can be used by new and experienced developers alike to build a theme that can be marketed as a pro-level, functional WordPress theme. It's an all-inclusive package that not only puts you in the driver's seat but also lends you the support and the wherewithal necessary to design a fantastic WordPress theme that will not only impress your clients, but also net you a respectable income in the process. Theme Features The WPLMS theme comes with a wide variety of features for you to add to your website and customize it as you wish. These features include: Gravity Forms - Allows for the creation of forms that will be used on sites such as ecommerce sites Press This -Allows for the display of a widgetized series of buttons and links for a user's download of specific pages or products The theme comes with a built-in eCommerce module. The WooCommerce module allows you to create either a simple or a more detailed eCommerce site. You can either provide customers with a "view cart" button that will take them to a separate page where they can add items to their

### What's New In Photoshop Cs6 Free Download For Windows 10?

TIP: Never load the Brush tool when you have the Brush Size, Shape, and Style settings selected. Otherwise, the settings will be changed. Select the Brush tool. Click the Brush Size, Shape, and Style settings. (This is typically the leftmost settings icon in the tool options bar.) Click inside the red box. The Brush tool options will change to the settings shown here. In the options bar, type a brush name, and then press enter or click outside the Brush Size, Shape, and Style settings. The brush name will now be displayed in the tool options bar. You can click the Brush tool to change the Brush tool options. You can type a new brush name in the Brush Name box, but if you are using the Save brush as default option, you will need to save it. Choose Save default brushes for this document when the Brush Tool Options window appears (Figure 2-1). Figure 2-1: Save all the brushes you create in your own personal Brush Scripts Library. Click Save. The Brush Scripts Library window opens (Figure 2-2). Figure 2-2: The Brush Scripts Library window displays the brush that you saved and its setting information. TIP: It's important to make sure that you save all the brushes you create in your own Brush Scripts Library. If you save the brushes in a folder that has the same name as the Photoshop document, you can use the following steps to extract the brush names from the Brush Scripts Library. To access the Brush Scripts Library, select Window > Brush Scripts Library. This displays the Brush Scripts Library window (Figure 2-2). Click in the Brush Scripts text box at the bottom of the window to select the Brush Scripts text box, which will display the Brush Scripts Library. In the Brush Scripts Library window. Figure 2-3: Extracting brush names from the Brush Scripts Library window. Click the bottom-right button to close the Brush Scripts Library, which you can keep in your Photoshop documents. The Brush Scripts Library window will display the brush name if you click on the pencil (pen) icon in the Brush Tool options bar. To get

2/3

## **System Requirements:**

Windows® 7 64-bit, Windows® 8, or Windows® 10 64-bit (includes Windows® 7 Starter, Home Basic, Home Premium, Professional, and Ultimate) 8 GB of available RAM 1 GHz dual core processor (Intel Core i3, AMD Phenom II x4, or comparable) Graphics: 8 GB of available RAM and a video card with at least 2 GB of dedicated VRAM Other Requirements: Install Notes: You will receive a DLL file to install after you purchase

#### Related links:

https://zolli.store/wp-content/uploads/2022/07/Adobe Photoshop CS 8 Serial Number Free Download.pdf

https://iacobeachcostarica.net/get-all-programs-of-adobe-photoshop/

http://patsprose.com/PatriciaBenagesBooks/Artlcles

http://pepsistars.com/these-10-free-metal-texture-templates-will-surely/

 $\underline{https://americap2.nyc3.digitaloceanspaces.com/upload/files/2022/07/7eRkqqHsOcwmAvNKDVJ5\_01\_d4f61fa82292eb3090798be1247a67d0\_file.pdf}$ 

https://cristianosencontacto.com/wp-content/uploads/2022/07/FreeOpen Source Creative Commons CC Photoshop Templates.pdf

https://shalamonduke.com/download-photoshop-student/

https://www.hajjproperties.com/advert/9-27-2020photoshop-elements-cracked-win-mac-crack/

https://www.travelrr.com/free-carbon-fiber-pattern/

 $\underline{https://www.reperiohumancapital.com/system/files/webform/photoshop-cs6-free-download-for-windows.pdf}$ 

http://www.texasattorneygeneral.gov/sites/default/files/files/divisions/open-government/openmeetings hb.pdf

https://vv411.com/advert/photoshop-textures-creative/

https://ethandesu.com/wp-content/uploads/2022/07/adobe photoshop 32 bit download for free.pdf

http://bellarefood.com/wp-content/uploads/2022/07/benelly.pdf

https://jariosos.com/upload/files/2022/07/U3VP5i3b3PF4wCZfEZyL 01 b348d19c13970300b1b30b01ccd2dee9 file.pdf

http://lalinea100x100.com/?p=42364

https://greenboxoffice.ro/adobe-lightroom-for-ios-sdk-build-5-0-13-all-ios/

https://grandioso.immo/download-photoshop-elements-2017-32-bit/

https://www.colorado.edu/biochemistry/system/files/webform/filter-liquify-photoshop-download.pdf

http://autopal.com/sites/default/files/webform/bridnord199.pdf